# **Tool Rights (Medicaid)**

Last Modified on 03/11/2024 8:45 am CDT

#### Student [Information](http://kb.infinitecampus.com/#student-information-medicaid) Medicaid | Student [Information](http://kb.infinitecampus.com/#student-information-medicaid-reports) Medicaid Reports | Medicaid [Administration](http://kb.infinitecampus.com/#medicaid-administration)

Tool Rights determine the level of access users have to tools throughout Campus. This article refers to tool rights in abbreviated form (i.e., R, W, A, D or any combination of the four). Sub-rights appear as italicized.

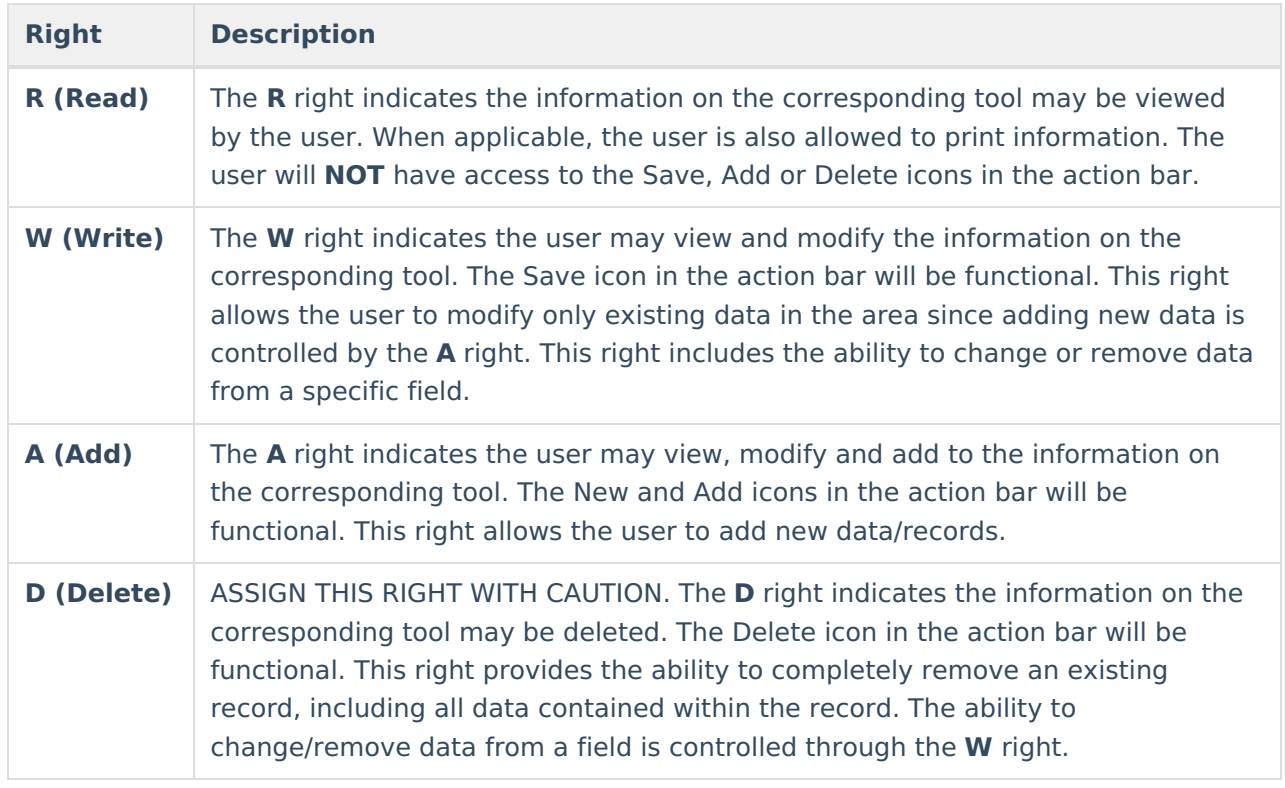

RWAD Rights assigned at the module or folder level give those rights to all features within the module. For example, giving RW rights to the System Administration Health folder assigns RW rights to all tools within that folder, including any subrights.

## **Student Information Medicaid**

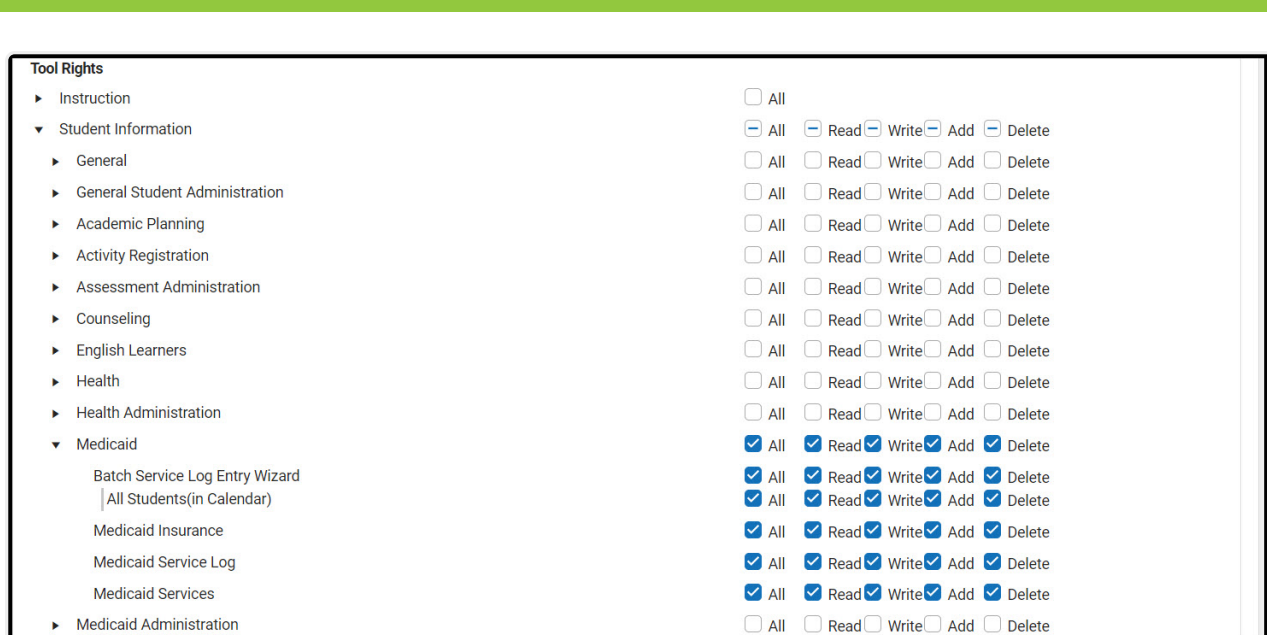

Infinite<br>Campus

Student Information Medicaid Tool Rights

| <b>Right</b>                                       | R                                                                                                    | W                                                                                      | A                                                                             | D                                                                        |
|----------------------------------------------------|----------------------------------------------------------------------------------------------------|----------------------------------------------------------------------------------------|-------------------------------------------------------------------------------|--------------------------------------------------------------------------|
| <b>Batch</b><br><b>Service Log</b><br><b>Entry</b> | Allows the user to add<br>service log records for<br>selected students.                                                                                                    | N/A                                                                                    | N/A                                                                           | N/A                                                                      |
| All<br><b>Students</b><br>(in<br><b>Calendar)</b>  | Allows the user the<br>ability to log services for<br>all students in the<br>calendar (not just those<br>in the selected school).<br>Requires All Calendar<br>tool rights. | N/A                                                                                    | N/A                                                                           | N/A                                                                      |
| Medicaid<br>Insurance                              | Allows the user to view<br>existing Insurance<br>records for the student.                                                                                                  | Allows the user to<br>edit existing<br>insurance records.                              | Allows the user<br>to add new<br>insurance<br>records.                        | Allows the<br>user to delete<br>insurance<br>records for<br>the student. |
| <b>Medicaid</b><br><b>Service Log</b>              | Allows the user to view<br>existing medicaid<br>service log records for<br>the student.                                                                                    | Allows the user to<br>edit existing<br>medicaid service<br>logs for the<br>student.    | Allows the user<br>to add new<br>medicaid<br>service logs for<br>the student. | Allows the<br>user to delete<br>service log<br>records.                  |
| <b>Medicaid</b><br><b>Services</b>                 | Allows the user to view<br>existing medicaid<br>service records for the<br>student.                                                                                        | Allows the user to<br>edit existing<br>medicaid service<br>records for the<br>student. | Allows the user<br>to add new<br>service records<br>for the student.          | Allows the<br>user to delete<br>service<br>records for<br>the student    |

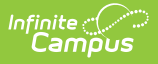

# **Student Information Medicaid Reports**

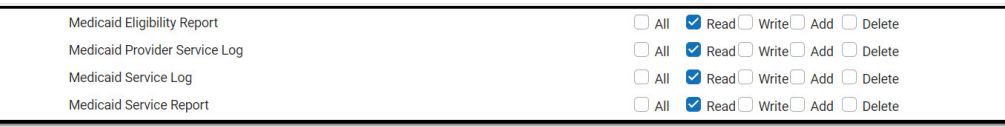

Student Information Medicaid Reports Tool Rights

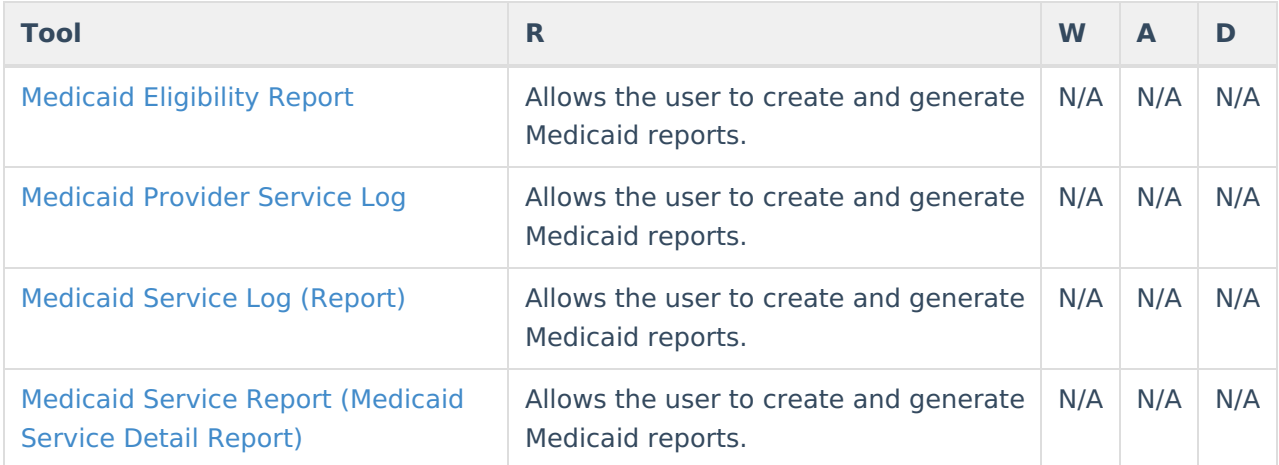

### **Medicaid Administration**

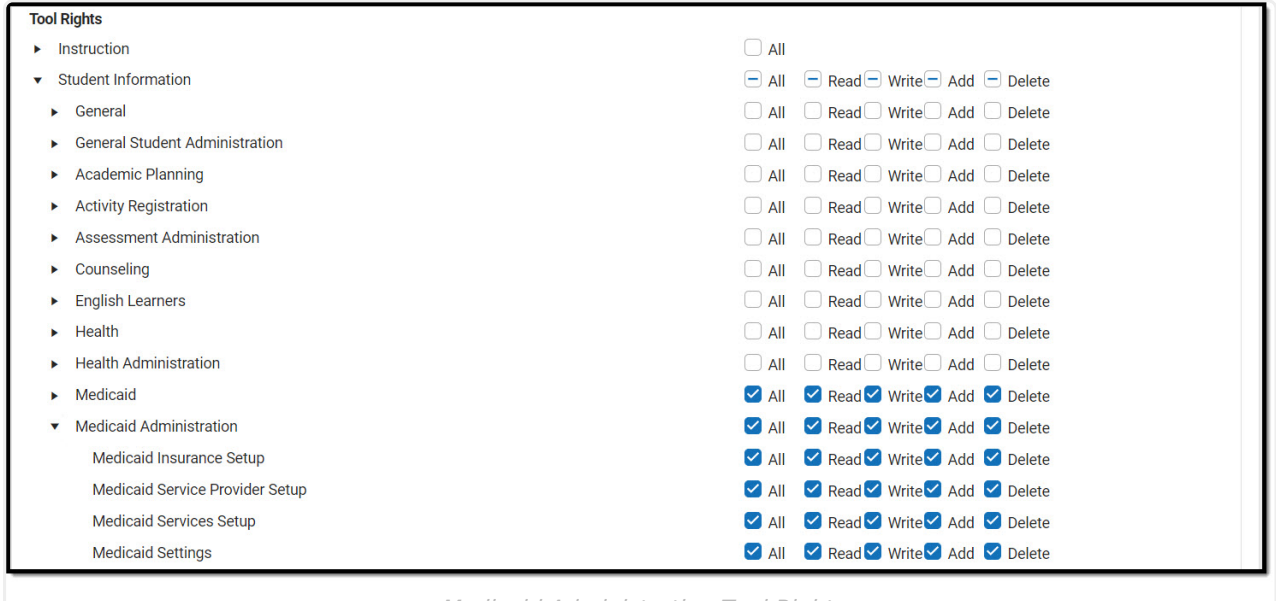

Medicaid Administration Tool Rights

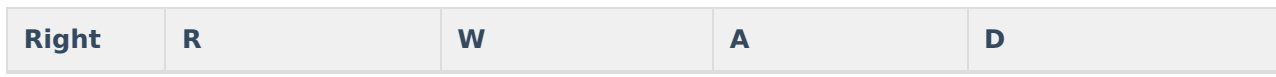

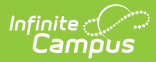

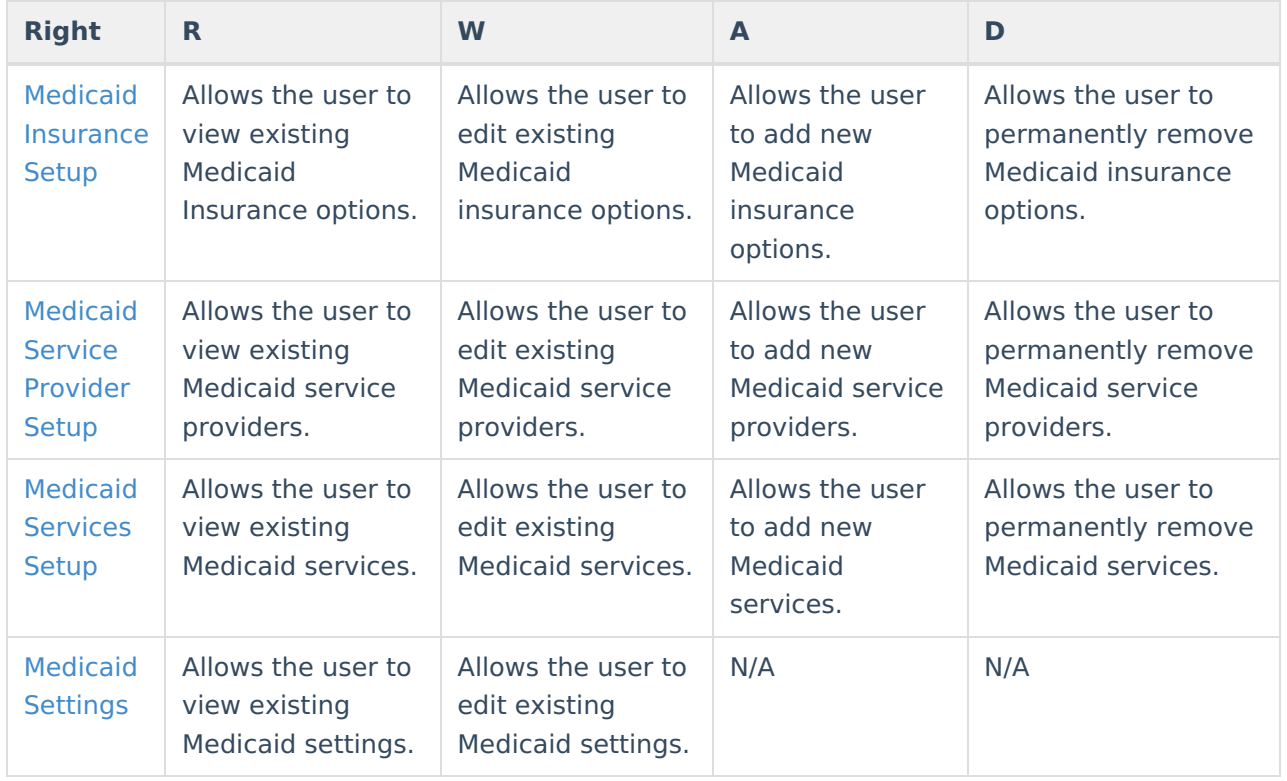

#### **Previous Versions**

Tool Rights [\(Medicaid\)](http://kb.infinitecampus.com/help/tool-rights-medicaid-2319-and-previous) [.2319 and previous]